## **SNT et calcul littéral Programmation en PYTHON**

## **Activité 1**

On considère la machine n°1.

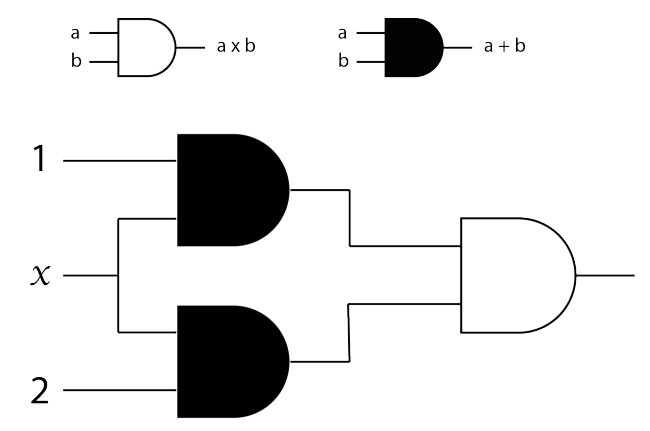

- 1. Indiquer sur la figure les résultats fournis par les opérateurs.
- 2. Programmer en Python une fonction appelée machine\_1 qui renvoie le résultat calculé lorsqu'on entre une valeur.

## **Activité 2**

On considère la machine n°2.

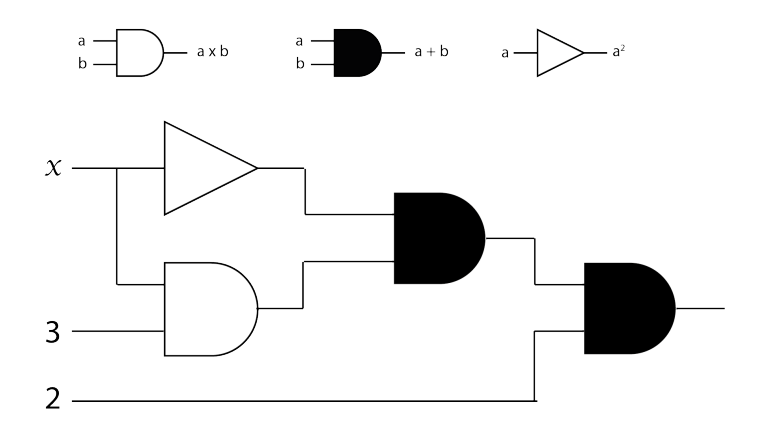

- 1. Indiquer sur la figure les résultats fournis par les opérateurs.
- 2. Programmer en Python une fonction appelée machine\_2 qui renvoie le résultat calculé lorsqu'on entre une valeur.
- 3. Écrire un programme qui affiche les valeurs que fournit la machine lorsque les valeurs entrées sont les nombres allant de 0 à n où n est un nombre entier entré par l'utilisateur du programme.